<span id="page-0-0"></span>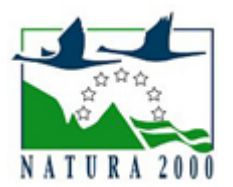

# NATURA 2000 - STANDARDOWY FORMULARZ DANYCH

dla obszarów specjalnej ochrony (OSO), proponowanych obszarów mających znaczenie dla Wspólnoty (pOZW), obszarów mających znaczenie dla Wspólnoty (OZW) oraz specjalnych obszarów ochrony (SOO)

OBSZAR PLH120008

NAZWA OBSZARU Koło Grobli

# ZAWARTOŚĆ

- $\bullet$ [1. IDENTYFIKACJA OBSZARU](#page-0-1)
- $\bullet$ [2. POŁOŻENIE OBSZARU](#page-1-0)
- $\bullet$ [3. INFORMACJE PRZYRODNICZE](#page-1-1)
- [4. OPIS OBSZARU](#page-2-0)
- [5. STATUS OCHRONY OBSZARU](#page-4-0)
- $\bullet$ [6. POWIĄZANIA OBSZARU](#page-4-1)
- $\bullet$ [7. MAPA OBSZARU](#page-4-2)

### <span id="page-0-1"></span>1. IDENTYFIKACJA OBSZARU

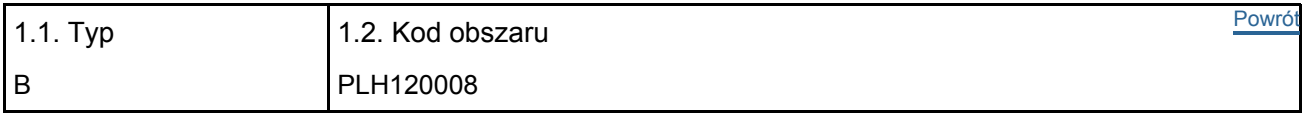

#### 1.3. Nazwa obszaru

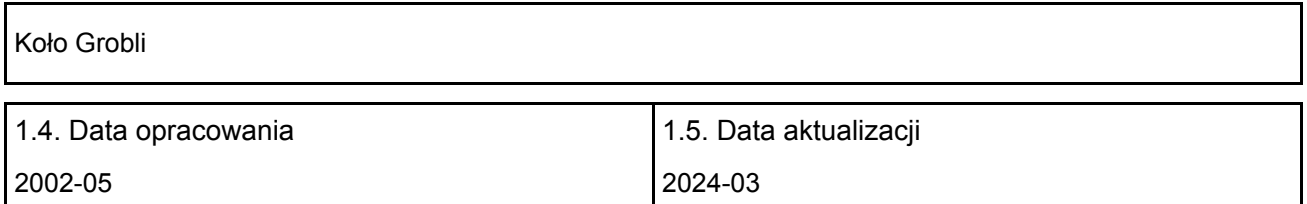

#### 1.6. Instytucja lub osoba przygotowująca wniosek:

![](_page_0_Picture_166.jpeg)

Wyjaśnienia: Korekta granic - zatwierdzona 02.2022 r.

# <span id="page-1-0"></span>2. POŁOŻENIE OBSZARU

2.1. Położenie centralnego punktu [wartości dziesiętne stopni]:

![](_page_1_Picture_198.jpeg)

2.5. Kod i nazwa regionu administracyjnego

Kod poziomu NUTS 2 Nazwa regionu

![](_page_1_Picture_199.jpeg)

[Powrót](#page-0-0)

2.6. Region biogeograficzny

Kontynentalny (100.0 %)

### <span id="page-1-1"></span>3. INFORMACJE PRZYRODNICZE

[Powrót](#page-0-0) 3.1. Typy siedlisk przyrodniczych występujących na terenie obszaru i ocena znaczenia obszaru dla tych siedlisk:

![](_page_1_Picture_200.jpeg)

- PF: dla typów siedlisk, do których mogą odnosić się zarówno formy priorytetowe, jak i niepriorytetowe (6210, 7130, 9430) należy wpisać "x" w kolumnie PF celem wskazania formy priorytetowej.
- NP: jeśli dany typ siedliska nie istnieje już na danym terenie, należy wpisać "x" (opcjonalnie).
- Pokrycie: można wpisywać z dokładnością do wartości dziesiętnych.
- Jaskinie: w przypadku siedlisk typu 8310 i 8330 (jaskinie) należy podać liczbę jaskiń, jeśli nie są dostępne szacunkowe dane na temat powierzchni.
- Jakość danych:  $G =$  "wysoka" (np. na podstawie badań); M = "przeciętna" (np. na podstawie częściowych danych i ekstrapolacji);  $P = \text{miska}$ " (np. zgrubne dane szacunkowe).

3.2. Gatunki objęte art. 4 dyrektywy 2009I147IWE i gatunki wymienione w załączniku II do dyrektywy 92I43IEWG oraz ocena znaczenia obszaru dla tych gatunków

![](_page_1_Picture_201.jpeg)

![](_page_2_Picture_262.jpeg)

- Grupa:  $A =$  płazy,  $B =$  ptaki,  $F =$  ryby,  $I =$  bezkręgowce,  $M =$  ssaki,  $P =$  rośliny,  $R =$  gady.
- S: jeśli dane o gatunku są szczególnie chronione i nie mogą być udostępnione publicznie, należy wpisać "tak".
- NP: jeśli dany gatunek nie występuje już na danym terenie, należy wpisać "x" (opcjonalnie).
- Typ: p = osiadłe, r = wydające potomstwo, c = przelotne, w = zimujące (w przypadku roślin i gatunków niemigrujących należy użyć terminu "osiadłe").
- Jednostka: i = osobniki pojedyncze, p = pary lub inne jednostki według standardowego wykazu jednostek i kodów zgodnego ze sprawozdawczością na podstawie art. 12 i 17 (zob. [portal referencyjny](http://bd.eionet.europa.eu/activities/Natura_2000/reference_portal)).
- Kategorie liczebności (kategoria): C = powszechne, R = rzadkie, V = bardzo rzadkie, P = obecne wypełnić, jeżeli brak jest danych (DD), lub jako uzupełnienie informacji o wielkości populacji.
- Jakość danych:  $G =$  "wysoka" (np. na podstawie badań); M = "przeciętna" (np. na podstawie częściowych danych i ekstrapolacji);  $P =$  "niska" (np. zgrubne dane szacunkowe); DD = brak danych (kategorię tę należy stosować wyłącznie, jeśli nie da się dokonać nawet zgrubnej oceny wielkości populacji - w takiej sytuacji można pozostawić puste pole dotyczące wielkości populacji, jednak pole "Kategorie liczebności" musi być wypełnione).

### <span id="page-2-0"></span>4. OPIS OBSZARU

#### 4.1. Ogólna charakterystyka obszaru

Klasa siedliska przyrodniczego **Pokrycie** Pokrycie Pokrycie Pokrycie [%] N19 16.62 N10 0.65 N16 81.22 N12  $\vert$  1.51 Ogółem pokrycia siedliska przyrodniczego 1000 m animalnych politica i politica i politica i do 1000 m animalny

Dodatkowa charakterystyka obszaru:

Obszar obejmuje dwa kompleksy leśne: Uroczysko Koło i NW część (od drogi 964, dzielącej uroczysko na dwie części) Uroczyska Grobla, położone w dolinie Wisły (poza wałem przeciwpowodziowym). Bagna 4,79 ha i łąki 8,25 ha. Dominują zbiorowiska grądowe, z obfitym występowaniem lipy drobnolistnej. Bagna i łąki zajmują niewielkie fragmenty obszaru. Znajduje się tu też fragment dawnego koryta Wisły z bogatymi zbiorowiskami wodno-błotnymi.

#### 4.2. Jakość i znaczenie

Korekta granicy przekazana do Komisji Europejskiej z aktualizacją bazy danych obszarów Natura 2000 za rok 2020 r., zgodnie z uchwałą nr 5 Rady Ministrów z dnia 5 stycznia 2021 r. w sprawie wyrażenia zgody na przekazanie Komisji Europejskiej dokumentu "Lista zmian w sieci obszarów Natura 2000" (M.P. z 2021 poz. 45)</br></br>

[Powrót](#page-0-0)

Naturalny, dobrze zachowany fragment starodrzewia grądowego, otaczający starorzecze, w którym można obserwować naturalne procesy sukcesyjne. Zidentyfikowano tu 3 rodzaje siedlisk z Załącznika I Dyrektywy Rady 92/43/EWG. Znajdują się tu też stanowiska 4 gatunków z Załącznika II Dyrektywy, w tym chrząszczy związanych z naturalnymi drzewostanami, a także stanowiska gatunków roślin naczyniowych chronionych prawnie w Polsce.

Gatunki wymienione w p. 3.3. z motywacją D to gatunki prawnie chronione w Polsce.

#### 4.3. Zagrożenia, presje i działania mające wpływ na obszar

Najważniejsze oddziaływania i działalność mające duży wpływ na obszar

![](_page_3_Picture_254.jpeg)

Poziom: H = wysoki, M = sredni, L = niski.

Zanieczyszczenie: N = stosowanie azotu, P = stosowanie fosforu/fosforanów, A = stosowanie kwasów/zakwaszanie, T = toksyczne chemikalia nieorganiczne,

O = toksyczne chemikalia organiczne, X = zanieczyszczenia mieszane.

 $i$  = wewnętrzne,  $o$  = zewnętrzne,  $b$  = jednoczesne.

#### 4.4. Własność (opcjonalnie)

![](_page_3_Picture_255.jpeg)

#### 4.5. Dokumentacja (opcjonalnie)

Anonymus. 1999. Niepołomicki Park Krajobrazowy - projekt utworzenia. IGPiK, Oddz. Kraków. Msc. Michalik S. i in. 1996. Plan ochrony rezerwatu Wiślisko Kobyle na lata 1998 - 2018. Urząd Wojew., Wojew. Konserw. Przyr., Kraków. Msc. Michalik S. i in. 1999. Plan ochrony rezerwatu Koło na lata 1999 - 2018. Urząd Wojew.,

# <span id="page-4-0"></span>5. STATUS OCHRONY OBSZARU (OPCJONALNIE)

![](_page_4_Picture_154.jpeg)

![](_page_4_Picture_155.jpeg)

### <span id="page-4-1"></span>6. ZARZĄDZANIE OBSZAREM

6.1. Organ lub organy odpowiedzialne za zarządzanie obszarem:

![](_page_4_Picture_156.jpeg)

#### 6.2. Plan(-y) zarządzania:

Aktualny plan zarządzania istnieje:

![](_page_4_Picture_157.jpeg)

Nie, ale jest w przygotowaniu

# <span id="page-4-2"></span>7. MAPA OBSZARU

Nr ID INSPIRE: | PL.ZIPOP.1393.N2K.PLH120008

Mapa załączona jako plik PDF w formacie elektronicznym (opcjonalnie)

 $|X|$ Tak Nie [Powrót](#page-0-0)

[Powrót](#page-0-0)

Odniesienie lub odniesienia do oryginalnej mapy wykorzystanej przy digitalizacji granic elektronicznych (opcjonalnie)